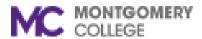

## **Montgomery College**

## INFORMATION TECHNOLOGY INSTITUTE

SUMMER I - Requirements for taking remote classes, and textbook/material information

## System requirements for all remote classes.

- A PC or Laptop running Windows 10
- A broadband Internet connection
- PC Speakers and Microphone and webcam
- If have not accessed your MC email account before, claim your MC account: MyMC-Claim your Account

**Textbooks:** Visit the bookstore web site <a href="https://www.bkstr.com/montgomerycollegestore/home">https://www.bkstr.com/montgomerycollegestore/home</a> or email the store at <a href="montgomerycollege@bkstr.com">montgomerycollege@bkstr.com</a>. In the textbooks/materials section we have also provided other links to get your books/materials if they are not available at the College bookstore.

Anything in addition to the main requirement is noted in the table below:

| Course |                                                |                                                                                                    |                                                                                                    |
|--------|------------------------------------------------|----------------------------------------------------------------------------------------------------|----------------------------------------------------------------------------------------------------|
| Number | Title                                          | System Requirements                                                                                                    | Textbooks/Materials                                                                                         |
| ITI427 | Building an Online Website                     | These courses are delivered through Microsoft Teams. Please make sure you have the PC or laptop requirements stated for all courses. Once you register the instructor will provide clear instructions and guidance on how to access Microsoft Teams and other apps you need to take these classes. | No textbook is required.                                                                                    |
| ITI406 | Power BI - Introduction                        | Download Zoom and create account: <a href="https://www.zoom.us/">https://www.zoom.us/</a> Once you register the instructor will provide clear instructions and guidance on how to access the technology requirement you need to take these classes.                                                | Title: Beginning Power BI ISBN: 9781484225769                                                               |
| ITI419 | Visual Analytics Boot Camp                     | Download Zoom and create account: <a href="https://www.zoom.us/">https://www.zoom.us/</a> Once you register the instructor will provide clear instructions and guidance on how to access the technology requirements you need to take these classes.                                               | Title: Visual Analytics with Tableau ISBN: 9781119560203                                                    |
| ITI330 | Step by Step Guide to Self-Publish with Amazon | Any version of Microsoft Word  Download Zoom and create account: <a href="https://www.zoom.us/">https://www.zoom.us/</a>                                                                                                    | No textbook is required. All resources are free and available online on Amazon.com: https://kdp.amazon.com/ |
|        |                                                | These courses are delivered through Microsoft Teams. Please make sure you have the PC or                                                                                                    | No textbook is required.                                                                                    |
| ITI427 | Front-End Web Development Sequence             | laptop requirements stated for all courses. Once you register the instructor will provide clear                                                                                                    |                                                                                                    |
| ITI412 | Building an Online Website                     | instructions and guidance on how to access Microsoft Teams and other apps you need to take                                                                                                    |                                                                                                    |
| ITI413 | HTML5 & CSS3                                   | these classes.                                                                                                    |                                                                                                    |
|        | JavaScript & jQuery                            |                                                                                                    |                                                                                                    |

| ITI241 | Network+ Certification Training and Exam Prep | <ul> <li>laptop or desktop computer with a camera for remote communication and at least 4GB of RAM (memory)</li> <li>A broadband Internet service with at least 2Mbps Up/Down available during the that can support online class/conference over Zoom</li> <li>Download Zoom and create account: <a href="https://www.zoom.us/">https://www.zoom.us/</a></li> </ul>                                                                                                    | TestOut Network Pro ISBN: 978-1-935080-43-5 Cost is \$129 with student code that will be provided at the first class |
|--------|-----------------------------------------------|----------------------------------------------------------------------------------------------------|----------------------------------------------------------------------------------------------------|
| ITI418 | Java Programming - Introduction               | Operating System: Windows 10, Linux or Mac OS Java Software Development Kit from https://www.oracle.com/java/technologies/javase-downloads.html and the free Eclipse IDE software from https://www.eclipse.org/downloads/                                                                                                    | No textbook is required.                                                                                             |
| ITI356 | Microsoft Azure - Introduction                | Microsoft Azure account set up before class starts: <a href="https://azure.microsoft.com/en-us/free/students/">https://azure.microsoft.com/en-us/free/students/</a> Download Zoom and create account: <a href="https://www.zoom.us/">https://www.zoom.us/</a>                                                                                                    | <b>Title:</b> MCSA Cloud Infrastructure Lab Guide: 70-534 Exam <b>ISBN:</b> 9781544160627                            |
| ITI381 | Digital Forensics - Introduction              | Operating System: Any 64-bit version of Windows or Mac OSX Download Zoom and create account: https://www.zoom.us/                                                                                                    | No textbook required                                                                                                 |
| ITI382 | Digital Forensics - Hands-On                  | <ul> <li>Any 64-bit version of Windows or Mac OSX as the host OS (Operating System)</li> <li>CPU: 64-bit 4th Gen+ Intel® Core™ i5/i7 2.0+ GHz processor or more</li> <li>A minimum of 8 GB of RAM or higher (For best experience 16GB of RAM is recommended)</li> <li>A minimum of 150 GB free space on System Hard Drive</li> <li>Wireless 802.11 Capability</li> <li>USB 3.x connector</li> <li>Note: Prior to the beginning of the class, students download and install the following Virtual Machine (VM) platform tools:</li> <li>VirtualBox 6.1.4 platform (for Windows) / VirtualBox 6.1.4 platform (for MAC OSX)</li> <li>VirtualBox 6.1.4 Oracle VM VirtualBox Extension Pack</li> <li>VM Setup Session</li> <li>A three (3) hours online setup session will be held prior to the beginning of the class to help students set up their Windows 10 and Ubuntu Linux Virtual Machines (VM). Please download (BUT DO NOT INSTALL) the following Operating Systems images:</li> <li>Windows 10 Enterprise (Evaluations   90 days)</li> <li>Ubuntu 18.04.4 LTS</li> </ul> | No textbook required                                                                                                 |
|        |                                               |                                                                                                    |                                                                                                    |

| ITI428 | CISCO CCNA - Introduction to Networks | <ul> <li>A broadband Internet service with at least 2Mbps Up/Down available during the sessions (Consult with your Internet Service Provider (ISP), to make sure this bandwidth will be available during the time of the classes. Most ISPs can provide estimates of your service usage.)</li> <li>A laptop or desktop computer with minimum (in the table shown below SSD drives are preferred over rotational models for much better performance):         <ul> <li>Intel i5 or AMD A10 CPU, Quad-Core. Minimum 8Gb of memory. Minimum 256Gb size hard disk.</li> </ul> </li> <li>Or</li> <ul> <li>Intel i7 or AMD Ryzen CPU, Quad-Core. Minimum 16Gb of memory. Minimum 512Gb size hard disk</li> </ul> <li>Download Zoom and create account: <a href="https://www.zoom.us/">https://www.zoom.us/</a></li> </ul> | Textbook: CCNA 200-301 Official Cert Guide, Volumes 1 and 2 Wendell Odom, CCIE No. 1624 Emeritus Includes online and desktop Exam Simulation Engine by Pearson and e-book Volume 1: ISBN-13: 978-0-13-579273-5; ISBN-10: 0-13- 579273-8 Volume 2: ISBN-13: 978-1-58714-713-5; ISBN 10: 1-58714- 713-0 Get at ciscopress.com or Amazon.com |
|--------|---------------------------------------|----------------------------------------------------------------------------------------------------|----------------------------------------------------------------------------------------------------|
| ITI399 |                                       |                                                                                                    | No textbook required                                                                                                    |
|        | Data Analytics BootCamp - Advanced    | PC or laptop with Windows, MacOS, or Linux operating system (no ChromeOS) Recommended minimum 8GB RAM Technology:  • Anaconda: https://www.anaconda.com/distribution/#download-section • Tableau: https://www.tableau.com/academic/students • Must use MC email address and submit a copy of class registration form for 1-year student license key . 14-day free trial will not last throughout the course! • Download Zoom and create account: <a href="https://www.zoom.us/">https://www.zoom.us/</a>                                                                                                    | The textbook requires                                                                                                    |
| ITI402 | Storytelling with Data                | Technology:  • Any basic art software (example: Paint for Windows, Paintbrush for MacOS)  • Download Zoom and create account: <a href="https://www.zoom.us/">https://www.zoom.us/</a>                                                                                                    | Textbook: Storytelling with Data by Cole Nussbaumer Knaflic Amazon Kindle, Google Books, Barnes & Noble NookBook                                                                                                    |
| ITI420 | Mastering Tableau – Introduction      | <ul> <li>Windows, MacOS, Linux (<u>no</u> ChromeOS)</li> <li>Recommended minimum 8GB RAM</li> <li>Tableau: <a href="https://www.tableau.com/academic/students">https://www.tableau.com/academic/students</a></li> <li>Must use MC email address and submit a copy of class registration form for 1-year student license key. 14-day free trial will not last throughout the course!</li> <li>Download Zoom and create account: <a href="https://www.zoom.us/">https://www.zoom.us/</a></li> </ul>                                                                                                    | Textbook: Learning Tableau - Third Edition by Joshua Milligan Google Books, Barnes & Noble NookBook, PacktPub                                                                                                    |
| ITI403 | Ethics in Data Science                | Download Zoom and create account: <a href="https://www.zoom.us/">https://www.zoom.us/</a>                                                                                                    | Textbook: Weapons of Math Destruction Amazon Kindle, Google Books, Barnes & Noble NookBook                                                                                                    |

| TI417        | Oracle Database: Introduction to SQL ?         | <ul> <li>A laptop or desktop computer with a camera for remote communication and at least 4GB of RAM (memory)</li> <li>A broadband Internet service with at least 2Mbps Up/Down available during the that can support online class/conference over Zoom and allow the download of Oracle software and class materials</li> <li>A working cellphone with internet data</li> <li>A well working email address</li> <li>Minimum of computer support knowledge</li> <li>Download Zoom and create account: <a href="https://www.zoom.us/">https://www.zoom.us/</a></li> </ul>                                                                                                    | No textbook required                                                                                                    |
|--------------|------------------------------------------------|----------------------------------------------------------------------------------------------------|----------------------------------------------------------------------------------------------------|
| Π240         | Security+ Certification Training and Exam Prep | <ul> <li>80 GB hard drive or higher</li> <li>2 GB RAM or higher, 2.0 GHz Intel or AMD processor</li> <li>Windows XP or Windows 7 or later/ OS 10.6 or later</li> <li>Soundcard</li> <li>MS Office 2007 or later, Office 2008 (for MAC) or later</li> <li>Internet Explorer 8.0 or later, Firefox 3.6 or later, Google Chrome 7.0 or later, Safari 5.0 or later</li> <li>Adobe Acrobat Reader 9.0 or later</li> <li>Anti-virus program (updated regularly)</li> <li>Computer microphone and speakers, and Web Camera</li> <li>A broadband Internet service with at least 2Mbps Up/Down available during the that can support online class/conference over Zoom</li> <li>Download Zoom and create account: <a href="https://www.zoom.us/">https://www.zoom.us/</a></li> </ul> | Textbook: CompTIA Security + Get Certified Get Ahead SY0-501 Study Guide Darril Gibson ISBN-13: 978-1939136053 ISBN-10: 1939136059                                                                                                    |
|              |                                                | PC or laptop with Windows, MacOS  Download Zoom and create account: https://www.zoom.us/                                                                                                    | No textbook required                                                                                                    |
| Π425         | Salesforce Fundamentals                        |                                                                                                    |                                                                                                    |
| 1080         | MS Excel—Level I                               | PC or laptop with Windows, MacOS                                                                                                    | Textbook:                                                                                                    |
| 1305<br>1305 | MS Excel—Level II MS Excel—Level III           | Optional: Two monitors  Download Zoom and create account: <a href="https://www.zoom.us/">https://www.zoom.us/</a>                                                                                                    | Microsoft Excel 2019 & 365 Level 1,2, and 3 manuals are required. The manual is available in hard or soft copies. You should get your manual as soon as possible.  Get your textbook at the College bookstore https://www.bkstr.com/montgomerycollegestore/home, or the links below.  http://www.lablearning.com/Microsoft-Excel-2019-365-Lev 1-Textbook.html?sc=37&category=91478 http://www.lablearning.com/Microsoft-Excel-2019-365-Lev 2-Textbook.htmlhttp://www.lablearning.com/Microsoft-Excel-2019-365-Lev 2019-365-Level-3-Textbook.html |

| ITI378           | Computer Support Specialist - Microsoft 365<br>Certified    | Download Zoom and create account: <a href="https://www.zoom.us/">https://www.zoom.us/</a> Once you register the instructor will provide clear instructions and guidance on how to access the technology requirements you need to take these classes                                                                                                    | Title: Exam Ref MD-101 Managing Modern Desktops ISBN: 9780135560839  Title: Exam Ref MD-100 Windows 10 ISBN: 9780135560594                                                                                                    |
|------------------|-------------------------------------------------------------|----------------------------------------------------------------------------------------------------|----------------------------------------------------------------------------------------------------|
| CMP839           | Programming Fundamentals                                    | <ul> <li>CPU: 2 x 64-bit 2.8 GHz 8.00 GT/s CPUs.</li> <li>RAM: 32 GB (or 16 GB of 1600 MHz DDR3 RAM)</li> <li>Storage: 300 GB</li> <li>Internet access to download the files from Anaconda Cloud or a USB drive containing all of the files you need with alternate instructions for air gapped installations.</li> <li>Technology environment: <a href="https://www.anaconda.com/distribution/">https://www.anaconda.com/distribution/</a></li> </ul>                                                                                  | Computer Programming for Beginners  ISBN-10: 1719439559  ISBN-13: 978-1719439558  E-book version: Amazon.com                                                                                                    |
| ITI337<br>ITI336 | Python Programming - Level I  Python Programming - Level II | <ul> <li>CPU: 2 x 64-bit 2.8 GHz 8.00 GT/s CPUs.</li> <li>RAM: 32 GB (or 16 GB of 1600 MHz DDR3 RAM)</li> <li>Storage: 300 GB</li> <li>Internet access to download the files from Anaconda Cloud or a USB drive containing all of the files you need with alternate instructions for air gapped installations.</li> <li>Technology environment: <a href="https://www.anaconda.com/distribution/">https://www.zoom.us/</a></li> <li>Download Zoom and create account: <a href="https://www.zoom.us/">https://www.zoom.us/</a></li> </ul> | Textbook Info: Learn Python 3 the Hard Way: A Very Simple Introduction to the Terrifyingly Beautiful World of Computers and Code (Zed Shaw's Hard Way Series)  Learn Python 3 the Hard Way – Introduction ISBN-13: 978-0134692883 ISBN-10: 0134692888 |
| ITI421           | Networking Fundamentals                                     | <ul> <li>PC or laptop with Windows, MacOS, or Linux operating system</li> <li>Download Zoom and create account: <a href="https://www.zoom.us/">https://www.zoom.us/</a></li> </ul>                                                                                                    | Microsoft Networking Fundamentals – Second Edition https://www.amazon.com/Exam-98-366-Networking-Fundamentals-2nd-ebook/dp/B07F7KRY7L Or free PDF Download                                                                                            |
| ITI284           | Cloud - Introduction                                        | <ul> <li>PC or laptop with Windows, MacOS, or Linux operating system</li> <li>Download Zoom and create account: <a href="https://www.zoom.us/">https://www.zoom.us/</a></li> </ul>                                                                                                    | No textbook required                                                                                                    |